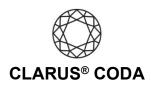

## iOS: CODA + Audirvana Studio or Audirvana 3.5

Audirvana Studio and Audirvana 3.5 cannot play audio on a CODA connected to your iOS device at the time of this writing. If a new version of Audirvana is released that allows audio playback on an iOS device, we will update this guide.

For now, you can download the Audirvana Remote app from the Apple App Store (<a href="https://apps.apple.com/us/app/audirvana-remote/id1008281758">https://apps.apple.com/us/app/audirvana-remote/id1008281758</a>), connect CODA to a Windows or macOS computer with Audirvana Studio or Audirvana 3.5 installed, and control Audirvana using the app. This approach is helpful if you've connected CODA to your home audio system and would like to listen to bit-perfect audio and MQA Master Quality playback from the comfort of your favorite chair. When using this solution, set up CODA using one of the Windows 10 or macOS CODA + Audirvana guides.